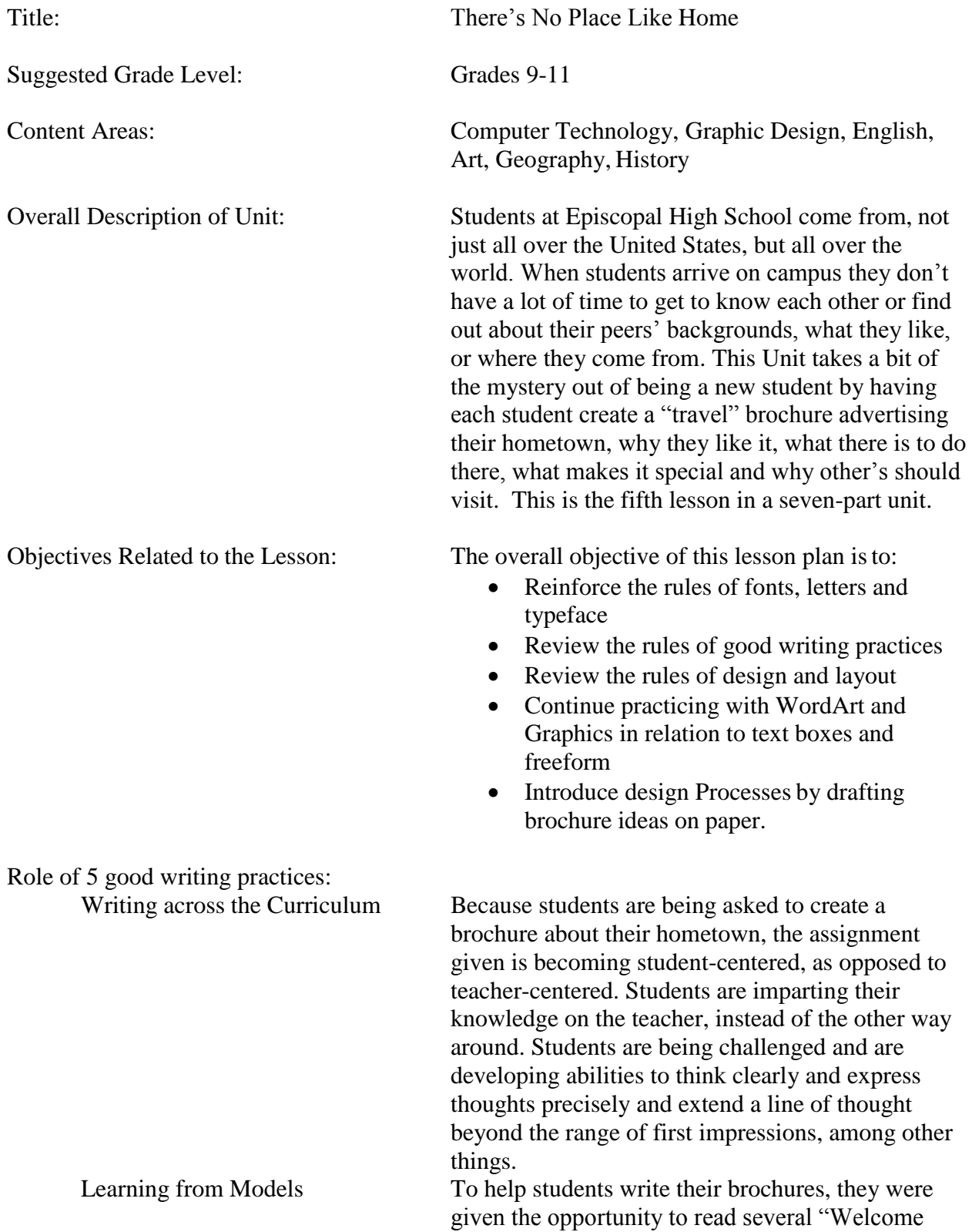

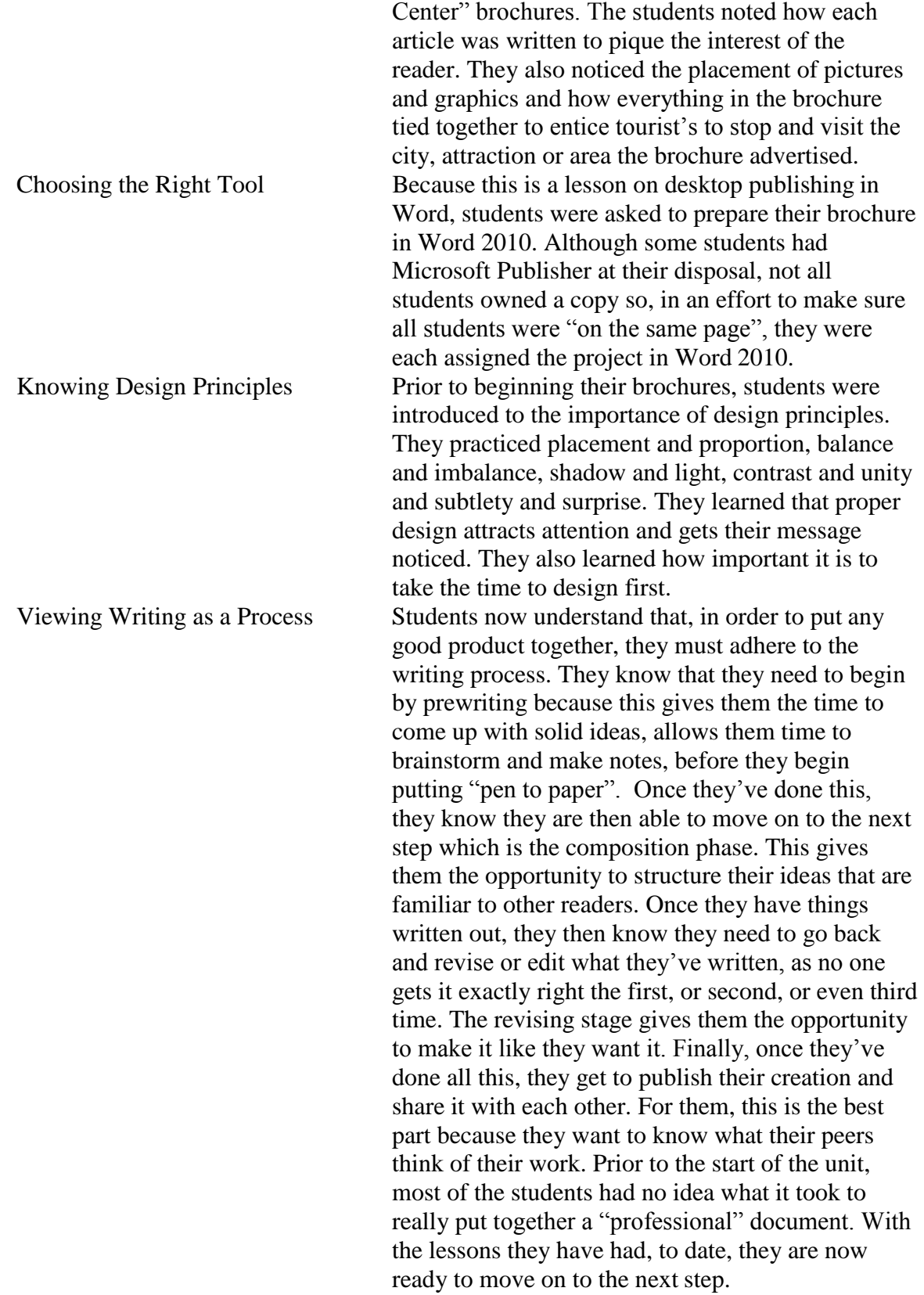

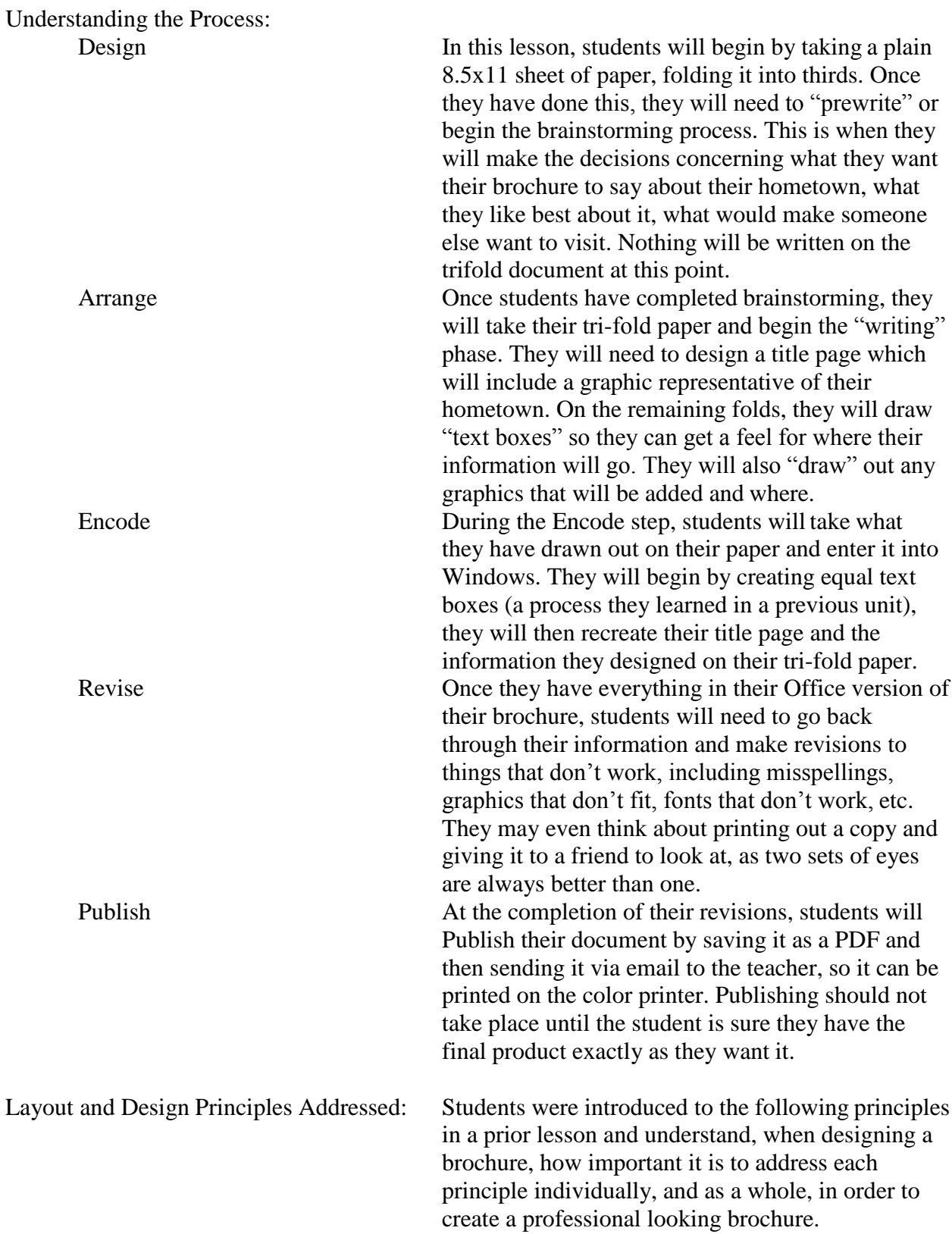

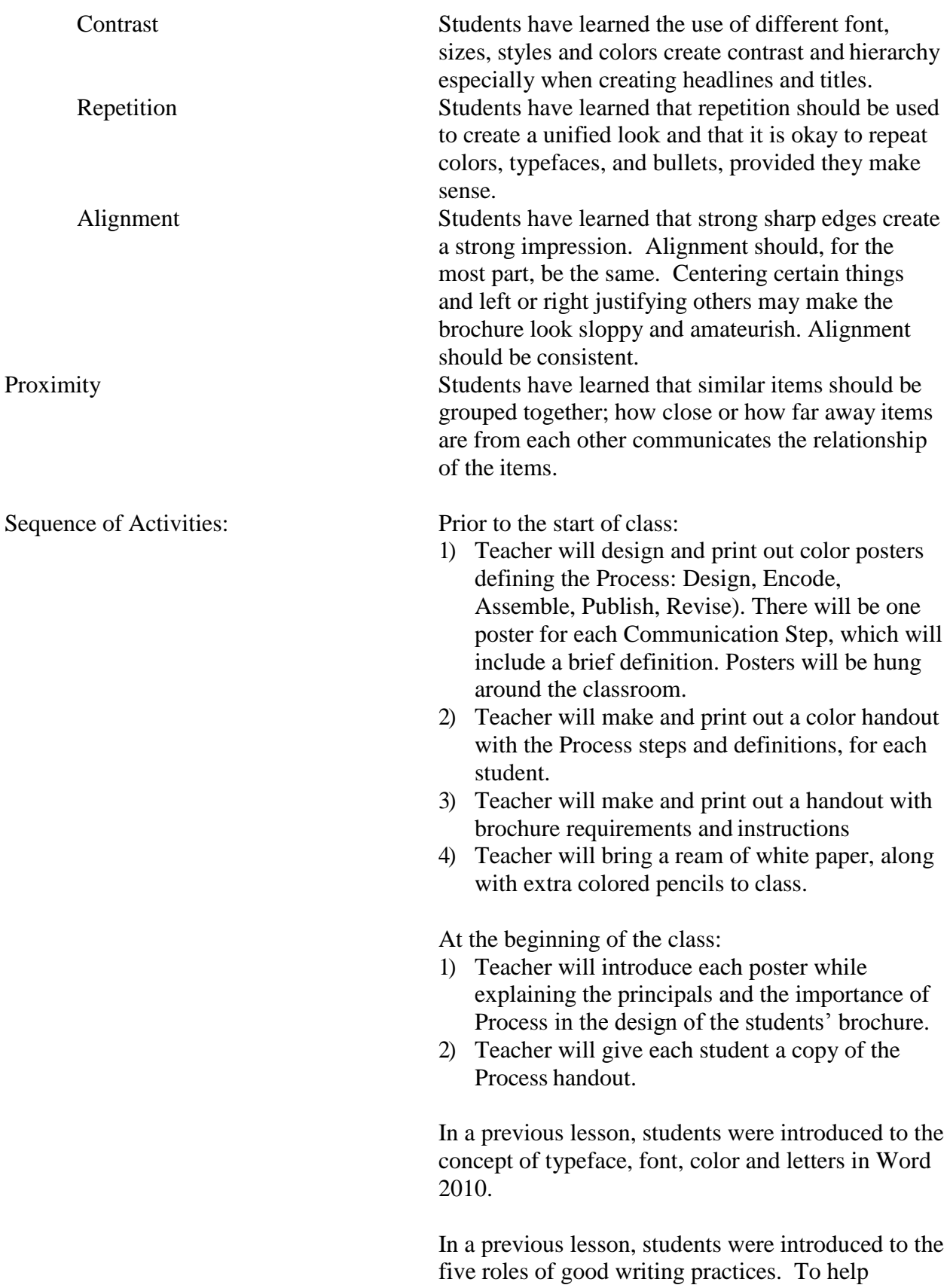

students understand what their brochure should look like, they were each given several copies of brochures picked up from Visitor Welcome Centers. Students also received a handout explaining the five roles and their benefits.

In a previous lesson, students were introduced to the Concepts of Contrast, Repetition, Alignment and Proximity. Students were given a handout outlining each step of Concepts, as well as shown posters, outline and defining each step.

In a previous lesson, students learned to create text boxes in Word 2010 and learned to incorporate graphics, text and WordArt. Students were given step-by-step directions in handout form.

During this lesson, teacher will provide these instructions for creating a brochure. Each student will be creating a brochure about their hometown. The brochure must be tri-fold, and will be completed using Word 2010 and saved as a PDF. The brochure must include:

- 1) A title page with graphic
- 2) A column describing their hometown
- 3) A column explaining at least one tourist type attraction (including pictures, and costs, if any)
- 4) A column explaining what student likes to do in their hometown that would be fun for others
- 5) A column that explains why their hometown is the best place to live
- 6) A minimum of 4 graphics, including the graphic on the title page and the tourist attraction graphic. Graphics can be original artwork, noncopyrighted photos from the Internet or personal photos
- 7) Titles for each column introducing each article in a font or style different than the article
- 8) The brochure can be no more than 4 pages long (2 pages front and back).
- 9) Brochures are not limited to the instructions above; however, additional information cannot be substituted for any of the items in numbers 1 through 7

After going over instructions, the teacher will provide students a handout with a copy of directions and then take any questions. In addition, teacher will provide each student with one blank 8.5x11 sheet of paper to use as their brochure mock-up (additional sheets will be on hand in the event a student messes up and needs to start over). Teacher will instruct students to turn paper length-wise (landscape) and fold the paper in 3rds equally. Teacher will demonstrate.

Prior to writing on the tri-fold paper, students should brainstorm, on scratch paper. If student does not have extra paper, teacher will provide.

Students should have colored pencils, however if they do not, they may ask to borrow colored pencils from teacher. Students should create a title and do a pencil drawing on the front of the brochure.

Students should create titles for each column and write a synopsis for each article. Full articles will be written as homework.

Students should decide column structure. Students should render pencil graphics where they feel they should be in relation to their columns and articles.

Once students have completed their mock-ups, they should turn them in to the teacher for comments. Students should be able to finish their tri-fold mockup in one class period.

At the end of the class period, the teacher should collect any borrowed pencils, as well as the tri-fold mock-up.

Teacher will instruct students to begin working on column articles for their brochure (they may use their computer for the articles), as well as begin looking for, or creating, graphics for their brochure. All articles should be written as homework and should only require minimal editing during the next class. Teacher will return paper tri-fold brochure during next class, with comments, so students can use them as model for next class.